https://www.100test.com/kao\_ti2020/642/2021\_2022\_JavaME\_E6\_9 7\_AO\_E7\_c97\_642841.htm :

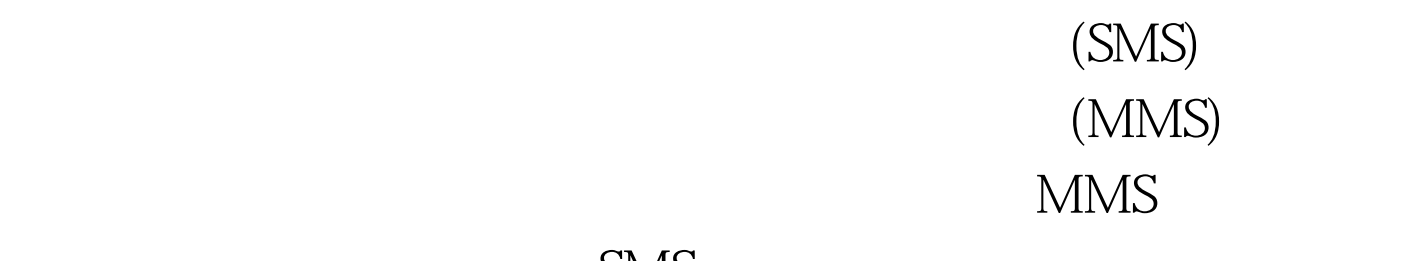

## , and  $\sim$  SMS, we see SMS, we see SMS, we see SMS, we see SMS, we see SMS, we see SMS, we see SMS, we see SMS, we see SMS, we see SMS, we see SMS, we see SMS, we see SMS, we see SMS, we see SMS, we see SMS, we see SMS, w

Java ME API

 $API$  JSR-205  $API$  (WMA)2.0 API WMA CLDC Java ME WMA 2.0 WMA 1.1  $API$ 

WMA STRING WAS STRING WARDS TO A STRING WAS STRING WARD TO A STRING WARD TO A STRING WARD TO A STRING WARD TO

 $\mathop{\rm SMS}\nolimits$ 

## **WMA**

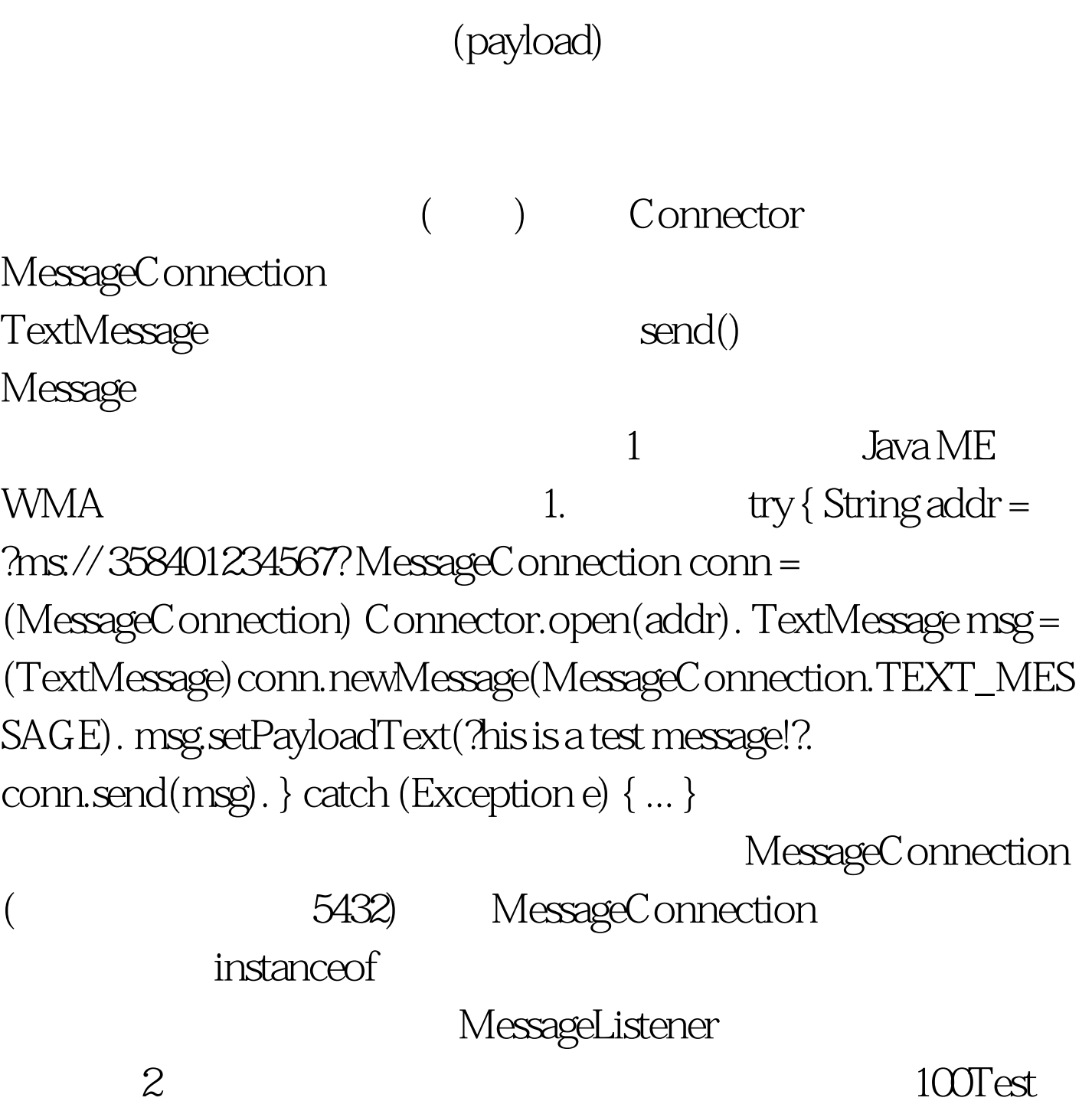

www.100test.com